## Package 'gtexture'

April 8, 2024

Title Generalized Application of Co-Occurrence Matrices and Haralick Texture

## Version 1.0.0

Description Generalizes application of gray-level co-occurrence matrix (GLCM) metrics to objects outside of images. The current focus is to apply GLCM metrics to the study of biological networks and fitness landscapes that are used in studying evolutionary medicine and biology, particularly the evolution of cancer resistance. The package was developed as part of the author's publication in Physics in Medicine and Biology Barker-Clarke et al. (2023) [<doi:10.1088/1361-6560/ace305>](https://doi.org/10.1088/1361-6560/ace305). A general reference to learn more about mathematical oncology can be found at Rockne et al. (2019) [<doi:10.1088/1478-3975/ab1a09>](https://doi.org/10.1088/1478-3975/ab1a09).

#### License MIT + file LICENSE

URL <<https://rbarkerclarke.github.io/gtexture/>>

#### BugReports <https://github.com/rbarkerclarke/gtexture/issues>

**Imports** dlookr, dplyr  $(>= 1.0)$ , fitscape  $(>= 0.1)$ , igraph, magrittr (>= 2.0), rlang, tidyr

Suggests stats, testthat

Encoding UTF-8

RoxygenNote 7.3.1

NeedsCompilation no

Author Rowan Barker-Clarke [aut, cre] (<<https://orcid.org/0000-0003-1961-7919>>), Raoul Wadhwa [aut] (<<https://orcid.org/0000-0003-0503-9580>>), Davis Weaver [aut], Jacob Scott [aut] (<<https://orcid.org/0000-0003-2971-7673>>)

Maintainer Rowan Barker-Clarke <rowanbarkerclarke@gmail.com>

Repository CRAN

Date/Publication 2024-04-08 15:30:05 UTC

## <span id="page-1-0"></span>R topics documented:

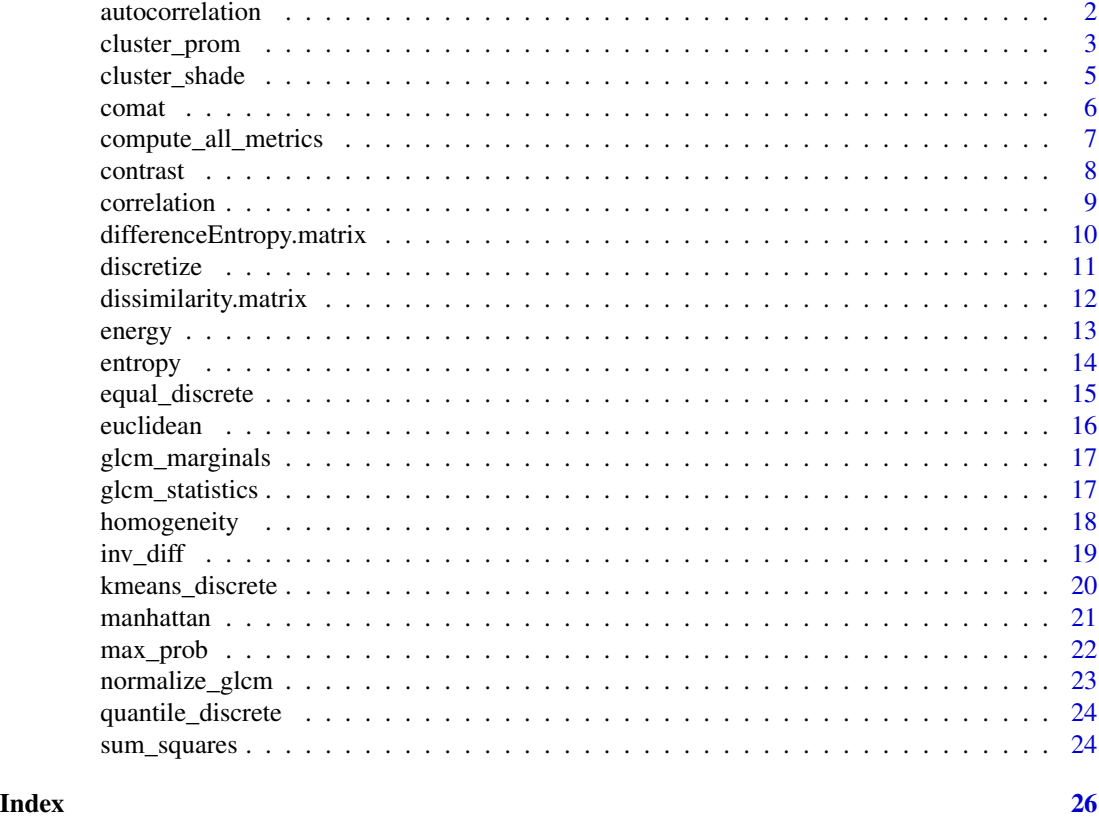

autocorrelation *Autocorrelation Metric for a GLCM or GLCM equivalent matrix*

## Description

Calculate the autocorrelation feature or metric for a gray-level co-occurrence matrix. For definition and application, see Lofstedt et al. (2019) [doi:10.1371/journal.pone.0212110.](https://doi.org/10.1371/journal.pone.0212110)

## Usage

```
autocorrelation(x, ...)
## Default S3 method:
autocorrelation(x, ...)
## S3 method for class 'matrix'
autocorrelation(x, ...)
## S3 method for class 'FitLandDF'
autocorrelation(x, nlevels, ...)
```
## <span id="page-2-0"></span>cluster\_prom 3

#### **Arguments**

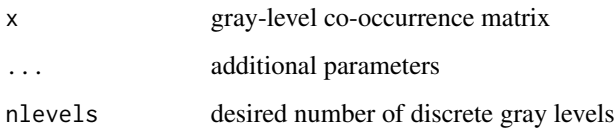

## Value

double

## Examples

```
## calculate autocorrelation of arbitrary GLCM
# define arbitrary GLCM
x \le matrix(1:16, nrow = 4)
# normalize
n_x <- normalize_glcm(x)
# calculate autocorrelation
autocorrelation(n_x)
## calculate autocorrelation of arbitrary fitness landscape
# create fitness landscape using FitLandDF object
vals \leftarrow runif(64)vals \leq array(vals, dim = rep(4, 3))
my_landscape <- fitscape::FitLandDF(vals)
# calculate autocorrelation of fitness landscape, assuming 2 discrete gray levels
autocorrelation(my_landscape, nlevels = 2)
## confirm value of autocorrelation for fitness landscape
# extract normalized GLCM from fitness landscape
my_glcm <- get_comatrix(my_landscape, discrete = equal_discrete(2))
# calculate autocorrelation of extracted GLCM
```

```
autocorrelation(my_glcm) # should match value of above autocorrelation function call
```
cluster\_prom *Cluster Prominence Metric for a GLCM*

## Description

Calculate the cluster prominence feature or metric for a gray-level co-occurrence matrix. For definition and application, see Lofstedt et al. (2019) [doi:10.1371/journal.pone.0212110.](https://doi.org/10.1371/journal.pone.0212110)

#### Usage

```
cluster_prom(x, ...)
## Default S3 method:
cluster_prom(x, ...)
## S3 method for class 'matrix'
cluster_prom(x, ...)
## S3 method for class 'FitLandDF'
cluster_prom(x, nlevels, ...)
```
#### Arguments

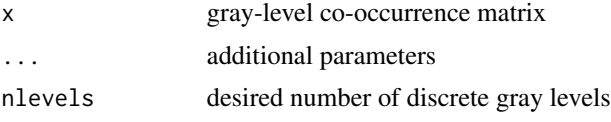

## Value

double

```
## calculate cluster prominence of arbitrary GLCM
# define arbitrary GLCM
x \le matrix(1:16, nrow = 4)
# normalize
```

```
n_x <- normalize_glcm(x)
```

```
# calculate cluster prominence
cluster_prom(n_x)
```

```
## calculate cluster prominence of arbitrary fitness landscape
# create fitness landscape using FitLandDF object
vals \leftarrow runif(64)vals \leq array(vals, dim = rep(4, 3))
my_landscape <- fitscape::FitLandDF(vals)
```

```
# calculate cluster prominence of fitness landscape, assuming 2 discrete gray levels
cluster_prom(my_landscape, nlevels = 2)
```

```
## confirm value of cluster prominence for fitness landscape
# extract normalized GLCM from fitness landscape
my_glcm <- get_comatrix(my_landscape, discrete = equal_discrete(2))
```

```
# calculate cluster prominence of extracted GLCM
cluster_prom(my_glcm) # should match value of above cluster_prom function call
```
<span id="page-4-0"></span>

#### Description

Calculate the cluster shade feature or metric for a gray-level co-occurrence matrix. For definition and application, see Lofstedt et al. (2019) [doi:10.1371/journal.pone.0212110.](https://doi.org/10.1371/journal.pone.0212110)

## Usage

```
cluster_shade(x, ...)
## Default S3 method:
cluster_shade(x, ...)
## S3 method for class 'matrix'
cluster_shade(x, ...)
## S3 method for class 'FitLandDF'
cluster_shade(x, nlevels, ...)
```
#### Arguments

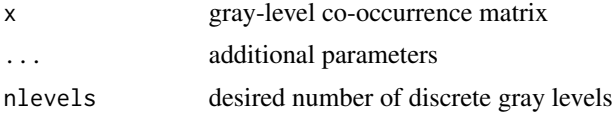

## Value

double

```
## calculate cluster shade of arbitrary GLCM
# define arbitrary GLCM
x \le matrix(1:16, nrow = 4)
# normalize
n_x <- normalize_glcm(x)
# calculate cluster shade
cluster_shade(n_x)
## calculate cluster shade of arbitrary fitness landscape
# create fitness landscape using FitLandDF object
vals <- runif(64)
vals \leq array(vals, dim = rep(4, 3))
my_landscape <- fitscape::FitLandDF(vals)
```
<span id="page-5-0"></span>6 comat community of  $\sim$  community  $\sim$  community  $\sim$  community  $\sim$  community  $\sim$  community  $\sim$  community  $\sim$  community  $\sim$  community  $\sim$  community  $\sim$  community  $\sim$  community  $\sim$  community  $\sim$  community  $\sim$  c

```
# calculate cluster shade of fitness landscape, assuming 2 discrete gray levels
cluster_shade(my_landscape, nlevels = 2)
## confirm value of cluster shade for fitness landscape
# extract normalized GLCM from fitness landscape
my_glcm <- get_comatrix(my_landscape, discrete = equal_discrete(2))
# calculate cluster shade of extracted GLCM
cluster_shade(my_glcm) # should match value of above cluster_shade function call
```
comat *Calculate Co-Occurrence Matrix*

## Description

Calculate generalized co-occurrence matrix from a variety of objects, currently including fitness landscapes stored as a FitLandDF instance from the fitscape package.

#### Usage

```
get_comatrix(x, ...)
## Default S3 method:
get_comatrix(x, ...)
## S3 method for class 'FitLandDF'
get_comatrix(
 x,
 discrete = equal\_discrete(2),
 neighbour = manhattan(1),normalize = normalize_glcm,
  ...
)
## S3 method for class 'igraph'
get_comatrix(
 x,
 values,
 nlevels = length(unique(values)),
 normalize = normalize_glcm,
 verbose = TRUE,
  ...
\lambda
```
#### Arguments

x object upon which co-occurrence matrix will be calculated

<span id="page-6-0"></span>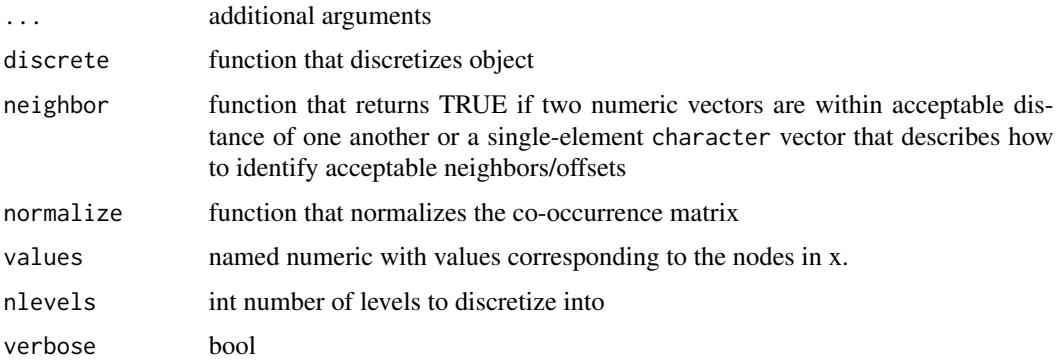

#### Value

matrix (co-occurrence matrix)

## Examples

```
# create fitness landscape as instance of FitLandDF object
a \leftarrow \text{round}(\text{runif}(64))a \leftarrow \text{array}(a, \text{ dim} = \text{rep}(4, 3))my_landscape <- fitscape::FitLandDF(a)
# calculate co-occurrence matrix using:
# Manhattan distance of 1
# discretization into 2 equal-sized buckets
# normalization: multiply all elements so that sum of matrix equals unity
comat <- get_comatrix(my_landscape,
                        discrete = equal_discrete(2),
                        neighbor = manhattan(1))
# print co-occurrence matrix
print(comat)
```
compute\_all\_metrics *Convenience function to compute all haralick texture features*

#### Description

Calculate set of the following Haralick texture features; contrast, entropy, energy, autocorrelation, correlation, cluster prominence, cluster shade, homogeneity, inverse difference, max probability, and sum of squares.

#### Usage

```
compute_all_metrics(x)
```
#### <span id="page-7-0"></span>Arguments

x Input glcm matrix

## Value

data.frame with 11 columns

contrast *Contrast Metric for a GLCM*

## Description

Calculate the contrast feature or metric for a gray-level co-occurrence matrix. For definition and application, see Lofstedt et al. (2019) [doi:10.1371/journal.pone.0212110.](https://doi.org/10.1371/journal.pone.0212110)

#### Usage

```
contrast(x, \ldots)## Default S3 method:
contrast(x, \ldots)## S3 method for class 'matrix'
contrast(x, \ldots)## S3 method for class 'FitLandDF'
```
contrast(x, nlevels, ...)

#### Arguments

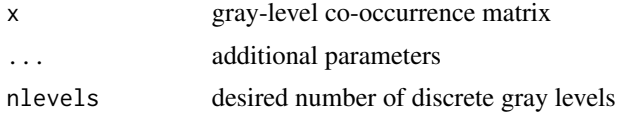

## Value

double

```
## calculate contrast of arbitrary GLCM
# define arbitrary GLCM
x \le matrix(1:16, nrow = 4)
# normalize
n_x <- normalize_glcm(x)
```
#### <span id="page-8-0"></span>correlation 9

```
# calculate contrast
contrast(n_x)
# calculate contrast of fitness landscape, assuming 2 discrete gray levels
vals \leftarrow runif(64)vals \leq array(vals, dim = rep(4, 3))
my_landscape <- fitscape::FitLandDF(vals)
my_glcm <- get_comatrix(my_landscape, discrete = equal_discrete(2))
contrast(my_landscape, nlevels = 2)
## confirm value of contrast for fitness landscape
# extract normalized GLCM from fitness landscape
contrast(my_glcm) # should match value of above contrast function call
```
correlation *Correlation Metric for a GLCM*

#### Description

Calculate the correlation feature or metric for a gray-level co-occurrence matrix. For definition and application, see Lofstedt et al. (2019) [doi:10.1371/journal.pone.0212110.](https://doi.org/10.1371/journal.pone.0212110)

#### Usage

```
correlation(x, ...)
## Default S3 method:
correlation(x, ...)
## S3 method for class 'matrix'
correlation(x, ...)
## S3 method for class 'FitLandDF'
correlation(x, nlevels, ...)
```
#### **Arguments**

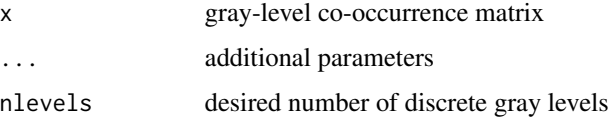

#### Value

double

#### Examples

```
## calculate correlation of arbitrary GLCM
# define arbitrary GLCM
x \le - matrix(1:16, nrow = 4)
# normalize
n_x <- normalize_glcm(x)
# calculate correlation
correlation(n_x)
## calculate autocorrelation of arbitrary fitness landscape
# create fitness landscape using FitLandDF object
vals <- runif(64)
vals \leq array(vals, dim = rep(4, 3))
my_landscape <- fitscape::FitLandDF(vals)
# calculate correlation of fitness landscape, assuming 2 discrete gray levels
correlation(my_landscape, nlevels = 2)
## confirm value of correlation for fitness landscape
# extract normalized GLCM from fitness landscape
my_glcm <- get_comatrix(my_landscape, discrete = equal_discrete(2))
# calculate correlation of extracted GLCM
correlation(my_glcm) # should match value of above correlation function call
```
differenceEntropy.matrix

*Difference entropy is the entropy of marginal distribution of the difference in gray-level value equivalents x-y*

## Description

Difference entropy is the entropy of marginal distribution of the difference in gray-level value equivalents x-y

#### Usage

```
differenceEntropy.matrix(glcm, base = 2)
```
#### Arguments

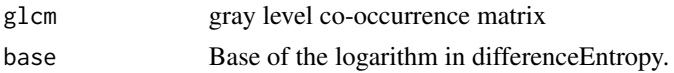

#### Value

float (single value: the entropy of the marginal distribution)

<span id="page-9-0"></span>

#### <span id="page-10-0"></span>discretize the contract of the contract of the contract of the contract of the contract of the contract of the contract of the contract of the contract of the contract of the contract of the contract of the contract of the

## Examples

```
# Calculate difference entropy of a given glcm (e.g. uniform matrix)
differenceEntropy.matrix(matrix(1,3,3))
```
discretize *Discretize Numeric Variable Into Categories*

## Description

Takes a numeric variable (could be of class numeric or integer) and returns a discretized version, in which each element has been replaced by a single integer between 1 and nlevels, inclusive.

## Usage

```
discretize(x, ...)
## S3 method for class 'numeric'
discretize(x, nlevels, method = "equal", \dots)
## S3 method for class 'list'
discretize(x, nlevels, ...)
## S3 method for class 'integer'
discretize(x, nlevels, ...)
## S3 method for class 'FitLandDF'
discretize(x, nlevels, ...)
```
## Arguments

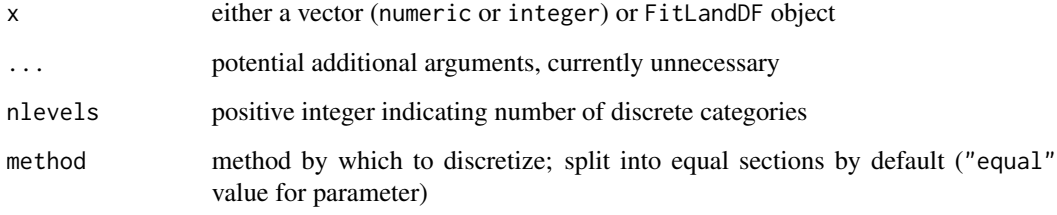

## Value

discretized form of x

## Examples

```
## discretize a numeric vector
vec < -1:10discretize(vec, nlevels = 5) # discretize into 5 categories
discretize(vec, 2) # discretize into 2 categories
## discretize a fitness landscape
# create a 3x3x3 fitness landscape with values 1 through 27
fl_data \leq array(1:27, dim = rep(3, 3))
my_fl <- fitscape::FitLandDF(fl_data)
discretize(my_fl, nlevels = 2) # discretize landscape into 2 categories
discretize(my_fl, 5) # discretize landscape into 5 categories
```
dissimilarity.matrix *Dissimilarity of a co-occurrence matrix*

#### Description

Dissimilarity is the weighted sum of all of the absolute differences in the gray-levels assigned to neighboring nodes across the network or graph. For example, a diagonal matrix would represent only identical neighbors and no dissimilarity.

#### Usage

```
dissimilarity.matrix(glcm)
```
#### Arguments

glcm gray-level co-occurrence matrix

#### Value

int or double (the weighted sum of differences)

```
# Calculate dissimilarity of a 2x2 uniform matrix
dissimilarity.matrix(matrix(1,2,2))
```

```
# Calculate dissimilarity of a diagonal matrix
dissimilarity.matrix(diag(1,5,5))
```

```
# Calculate dissimilarity of a sequential matrix
dissimilarity.matrix(matrix(1:16,4,4))
```
<span id="page-11-0"></span>

<span id="page-12-0"></span>

#### Description

Calculate the energy feature or metric for a gray-level co-occurrence matrix. For definition and application, see Lofstedt et al. (2019) [doi:10.1371/journal.pone.0212110.](https://doi.org/10.1371/journal.pone.0212110)

## Usage

```
energy(x, \ldots)## Default S3 method:
energy(x, \ldots)## S3 method for class 'matrix'
energy(x, \ldots)## S3 method for class 'FitLandDF'
```
energy(x, nlevels, ...)

#### Arguments

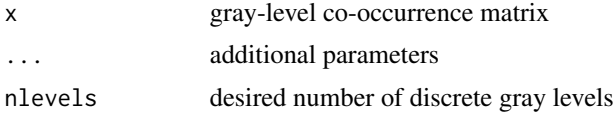

## Value

double

```
## calculate energy of arbitrary GLCM
# define arbitrary GLCM
x \le matrix(1:16, nrow = 4)
# normalize
n_x <- normalize_glcm(x)
# calculate energy
energy(n_x)
## calculate energy of arbitrary fitness landscape
# create fitness landscape using FitLandDF object
vals <- runif(64)
vals \leq array(vals, dim = rep(4, 3))
my_landscape <- fitscape::FitLandDF(vals)
```
#### <span id="page-13-0"></span>14 entropy

```
# calculate energy of fitness landscape, assuming 2 discrete gray levels
energy(my_landscape, nlevels = 2)
## confirm value of energy for fitness landscape
# extract normalized GLCM from fitness landscape
my_glcm <- get_comatrix(my_landscape, discrete = equal_discrete(2))
# calculate energy of extracted GLCM
energy(my_glcm) # should match value of above energy function call
```
entropy *Entropy Metric for a GLCM*

#### Description

Calculate the entropy feature or metric for a gray-level co-occurrence matrix. For definition and application, see Lofstedt et al. (2019) [doi:10.1371/journal.pone.0212110.](https://doi.org/10.1371/journal.pone.0212110)

#### Usage

 $entropy(x, \ldots)$ ## Default S3 method:  $entropy(x, \ldots)$ ## S3 method for class 'matrix'  $entropy(x, \ldots)$ 

## S3 method for class 'FitLandDF' entropy(x, nlevels, ...)

#### Arguments

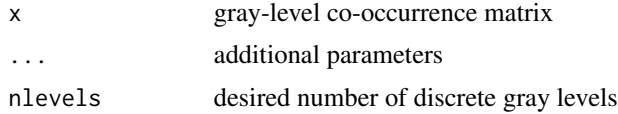

#### Value

double

```
## calculate entropy of arbitrary GLCM
# define arbitrary GLCM
x \le - matrix(1:16, nrow = 4)
```
## <span id="page-14-0"></span>equal\_discrete 15

```
# normalize
n_x <- normalize_glcm(x)
# calculate entropy
entropy(n_x)
## calculate entropy of arbitrary fitness landscape
# create fitness landscape using FitLandDF object
vals \leftarrow runif(64)
vals \leq array(vals, dim = rep(4, 3))
my_landscape <- fitscape::FitLandDF(vals)
# calculate entropy of fitness landscape, assuming 2 discrete gray levels
entropy(my_landscape, nlevels = 2)
## confirm value of entropy for fitness landscape
# extract normalized GLCM from fitness landscape
my_glcm <- get_comatrix(my_landscape, discrete = equal_discrete(2))
# calculate entropy of extracted GLCM
entropy(my_glcm) # should match value of above entropy function call
```
equal\_discrete *Function Factory for Even Discretization Functions*

## Description

Returns a function that converts a continuous numeric vector into an integer vector with discrete levels.

#### Usage

```
equal_discrete(nlevels)
```
#### Arguments

nlevels number of levels to split continuous vector into

#### Value

function that makes a numeric vector discrete

```
# test data
x \le -1:10# create and apply function to split x into 2 discrete levels
split_2 <- equal_discrete(2)
split_2(x)
```

```
# create and apply function to split x into 5 discrete levels
split_5 <- equal_discrete(5)
split_5(x)
```
euclidean *Euclidean Distance Function Factory*

## Description

Returns a function that checks whether the Euclidean distance between two numeric vectors is less than or equal to a given threshold.

#### Usage

euclidean(dist = 1)

## Arguments

dist threshold above which the function will return FALSE

#### Value

function that checks if Euclidean distance between two vectors exceeds dist

```
# test data: Euclidean distance equals sqrt(2) ~ 1.414
x \leftarrow rep(0, 5)y \leq -c(0, 1, 0, 0, 1)# should return TRUE when checking Manhattan distance <= 2
dist_2 <- euclidean(2)
dist_2(x, y)
# should return FALSE when checking Manhattan distance <= 1
dist_1 <- euclidean(1)
dist_1(x, y)
```
<span id="page-15-0"></span>

<span id="page-16-0"></span>

#### **Description**

Functions for the calculation of marginal distributions from the GLCM matrix.

The partial sum of the matrix is used to determine the distribution over the sum of neighbor pairs, returns a value for a given sum k.

The partial sum of the matrix is used to determine the distribution over the sum of neighbor pairs, returns a value for a given difference of k.

## Usage

xplusy\_k(glcm, k)

xminusy\_k(glcm, k)

#### Arguments

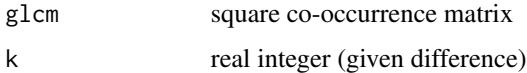

## Value

int or double (xplusy\_k: sum of matrix entries with given index sum) int or double (sum of matrix entries with given index difference)

glcm\_statistics *Statistics of GLCM*

#### **Description**

Functions for the calculation of summary statistics upon the GLCM matrix.

glcm\_mean: GLCM mean of a symmetric GLCM matrix. The GLCM Mean is not simply the average of all the original node values in the network/graph. It is expressed in terms of the GLCM. The node value is weighted not by its frequency of occurrence by itself (as in a "regular" or familiar mean but by its frequency of its occurrence in combination with a certain neighbour node value; see [https://prism.ucalgary.ca/server/api/core/bitstreams/8f9de234-cc94-401d-b701-f0](https://prism.ucalgary.ca/server/api/core/bitstreams/8f9de234-cc94-401d-b701-f08ceee6cfdf/content)8ceee6cfdf/ [content](https://prism.ucalgary.ca/server/api/core/bitstreams/8f9de234-cc94-401d-b701-f08ceee6cfdf/content)

glcm\_variance: The variance of the GLCM values

## Usage

glcm\_mean(glcm)

mu\_x.matrix(glcm)

mu\_y.matrix(glcm)

glcm\_variance(glcm)

#### Arguments

glcm gray level co-occurrence matrix

#### Value

int or double (glcm\_mean: single value, mean of symmetric glcm) int or double (mu\_x: weighted mean of reference node values) int or double (mu\_y: weighted mean of neighbor node values) int or double (glcm\_variance: glcm variance)

homogeneity *Homogeneity Metric for a GLCM*

## Description

Calculate the homogeneity feature or metric for a gray-level co-occurrence matrix. For definition and application, see Lofstedt et al. (2019) [doi:10.1371/journal.pone.0212110.](https://doi.org/10.1371/journal.pone.0212110)

## Usage

```
homogeneity(x, ...)
## Default S3 method:
homogeneity(x, ...)
## S3 method for class 'matrix'
homogeneity(x, ...)
```
## S3 method for class 'FitLandDF' homogeneity(x, nlevels, ...)

#### Arguments

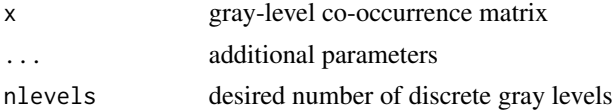

<span id="page-17-0"></span>

<span id="page-18-0"></span>inv\_diff 19

## Value

double

#### Examples

```
## calculate homogeneity of arbitrary GLCM
# define arbitrary GLCM
x \le matrix(1:16, nrow = 4)
# normalize
n_x <- normalize_glcm(x)
# calculate homogeneity
homogeneity(n_x)
## calculate homogeneity of arbitrary fitness landscape
# create fitness landscape using FitLandDF object
vals \leftarrow runif(64)vals \leq array(vals, dim = rep(4, 3))
my_landscape <- fitscape::FitLandDF(vals)
# calculate homogeneity of fitness landscape, assuming 2 discrete gray levels
homogeneity(my_landscape, nlevels = 2)
## confirm value of homogeneity for fitness landscape
# extract normalized GLCM from fitness landscape
my_glcm <- get_comatrix(my_landscape, discrete = equal_discrete(2))
# calculate homogeneity of extracted GLCM
homogeneity(my_glcm) # should match value of above homogeneity function call
```
inv\_diff *Inverse Difference Metric for a GLCM*

#### Description

Calculate the inverse difference feature or metric for a gray-level co-occurrence matrix. For definition and application, see Lofstedt et al. (2019) [doi:10.1371/journal.pone.0212110.](https://doi.org/10.1371/journal.pone.0212110)

#### Usage

```
inv\_diff(x, \ldots)## Default S3 method:
inv\_diff(x, \ldots)## S3 method for class 'matrix'
inv\_diff(x, \ldots)
```

```
## S3 method for class 'FitLandDF'
inv_diff(x, nlevels, ...)
```
#### **Arguments**

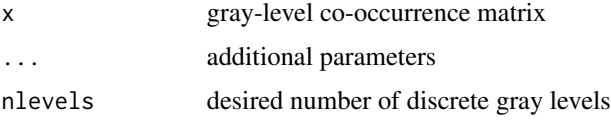

#### Value

double

## Examples

```
## calculate inverse difference of arbitrary GLCM
# define arbitrary GLCM
x \le matrix(1:16, nrow = 4)
# normalize
n_x <- normalize_glcm(x)
# calculate inverse difference
inv_diff(n_x)
## calculate inverse difference of arbitrary fitness landscape
# create fitness landscape using FitLandDF object
vals \leftarrow runif(64)
vals \leq array(vals, dim = rep(4, 3))
my_landscape <- fitscape::FitLandDF(vals)
# calculate inverse difference of fitness landscape, assuming 2 discrete gray levels
inv_diff(my_landscape, nlevels = 2)
## confirm value of inverse difference for fitness landscape
# extract normalized GLCM from fitness landscape
my_glcm <- get_comatrix(my_landscape, discrete = equal_discrete(2))
# calculate inverse difference of extracted GLCM
inv_diff(my_glcm) # should match value of above inv_diff function call
```
kmeans\_discrete *Kmeans clustering discretization*

#### Description

Splitting of a vector of continuous values into k groups using kmeans. Used to discretize node labels/weights of a fitness landscape or node-weighted graph.

#### <span id="page-20-0"></span>manhattan 21

## Usage

kmeans\_discrete(nlevels)

#### Arguments

nlevels number of levels to split continuous vector into

## Value

function that makes a numeric vector discrete

manhattan *Manhattan Distance Function Factory*

#### Description

Returns a function that checks whether the Manhattan distance between two numeric vectors is less than or equal to a given threshold.

#### Usage

```
manhattan(dist = 1)
```
## Arguments

dist threshold above which the function will return FALSE

## Value

function that checks if Manhattan distance between two vectors exceeds dist

```
# test data: Manhattan distance equals 2
x \leftarrow rep(0, 5)y \leq c(0, 1, 0, 0, 1)# should return TRUE when checking Manhattan distance <= 3
dist_3 <- manhattan(3)
dist_3(x, y)
# should return FALSE when checking Manhattan distance <= 1
dist_1 <- manhattan(1)
dist_1(x, y)
```
#### Description

Calculate the maximum probability feature or metric for a gray-level co-occurrence matrix. For definition and application, see Lofstedt et al. (2019) [doi:10.1371/journal.pone.0212110.](https://doi.org/10.1371/journal.pone.0212110)

## Usage

```
max\_prob(x, \ldots)## Default S3 method:
max\_prob(x, \ldots)## S3 method for class 'matrix'
max\_prob(x, \ldots)## S3 method for class 'FitLandDF'
```
max\_prob(x, nlevels, ...)

Arguments

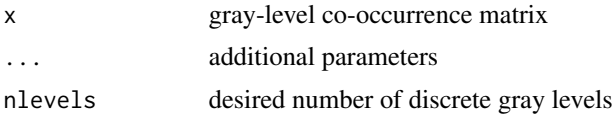

## Value

double

```
## calculate maximum probability of arbitrary GLCM
# define arbitrary GLCM
x \le matrix(1:16, nrow = 4)
# normalize
n_x <- normalize_glcm(x)
# calculate maximum probability
max_prob(n_x)
## calculate maximum probability of arbitrary fitness landscape
# create fitness landscape using FitLandDF object
vals <- runif(64)
vals \leq array(vals, dim = rep(4, 3))
my_landscape <- fitscape::FitLandDF(vals)
```

```
# calculate maximum probability of fitness landscape, assuming 2 discrete gray levels
max_prob(my_landscape, nlevels = 2)
## confirm value of maximum probability for fitness landscape
# extract normalized GLCM from fitness landscape
my_glcm <- get_comatrix(my_landscape, discrete = equal_discrete(2))
# calculate maximum probability of extracted GLCM
max_prob(my_glcm) # should match value of above max_prob function call
```
normalize\_glcm *Normalize a GLCM*

## Description

Function that normalizes a gray-level co-occurrence matrix (GLCM) so that the sum of all the elements equals unity. This has the added benefit of converting the GLCM to a probability distribution.

#### Usage

```
normalize_glcm(mat)
```
#### Arguments

mat gray-level co-occurrence matrix

#### Value

numeric matrix (same dimensions as input GLCM)

```
# normalize an arbitrary matrix
a \leftarrow matrix(1:9, nrow = 3)n_a <- normalize_glcm(a)
print(a)
print(n_a)
```
<span id="page-23-0"></span>quantile\_discrete *Function to discretize based on quantiles*

## Description

Function to discretize based on quantiles

## Usage

```
quantile_discrete(nlevels)
```
## Arguments

nlevels number of levels to split continuous vector into

## Value

function that makes a numeric vector discrete

## Examples

# test data

sum\_squares *Sum of Squares Metric for a GLCM*

## Description

Calculate the sum of squares feature or metric for a gray-level co-occurrence matrix. For definition and application, see Lofstedt et al. (2019) [doi:10.1371/journal.pone.0212110.](https://doi.org/10.1371/journal.pone.0212110)

## Usage

```
sum_squares(x, ...)
## Default S3 method:
sum_squares(x, ...)
## S3 method for class 'matrix'
sum_squares(x, ...)
## S3 method for class 'FitLandDF'
sum_squares(x, nlevels, ...)
```
## sum\_squares 25

#### **Arguments**

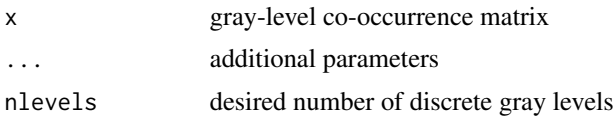

## Value

double

```
## calculate sum of squares of arbitrary GLCM
# define arbitrary GLCM
x \leftarrow \text{matrix}(1:16, \text{ nrow} = 4)# normalize
n_x <- normalize_glcm(x)
# calculate sum of squares
sum_squares(n_x)
## calculate sum of squares of arbitrary fitness landscape
# create fitness landscape using FitLandDF object
vals \leftarrow runif(64)
vals \leq array(vals, dim = rep(4, 3))
my_landscape <- fitscape::FitLandDF(vals)
# calculate sum of squares of fitness landscape, assuming 2 discrete gray levels
sum_squares(my_landscape, nlevels = 2)
```

```
## confirm value of sum of squares for fitness landscape
# extract normalized GLCM from fitness landscape
my_glcm <- get_comatrix(my_landscape, discrete = equal_discrete(2))
```

```
# calculate sum of squares of extracted GLCM
sum_squares(my_glcm) # should match value of above sum_squares function call
```
# <span id="page-25-0"></span>Index

```
autocorrelation, 2
cluster_prom, 3
cluster_shade, 5
comat, 6
compute_all_metrics, 7
contrast, 8
correlation, 9
differenceEntropy.matrix, 10
discretize, 11
dissimilarity.matrix, 12
energy, 13
entropy, 14
equal_discrete, 15
euclidean, 16
get_comatrix (comat), 6
glcm_marginals, 17
glcm_mean (glcm_statistics), 17
glcm_statistics, 17
glcm_variance (glcm_statistics), 17
homogeneity, 18
inv_diff, 19
kmeans_discrete, 20
manhattan, 21
max_prob, 22
mu_x.matrix (glcm_statistics), 17
mu_y.matrix (glcm_statistics), 17
normalize_glcm, 23
quantile_discrete, 24
sum_squares, 24
xminusy_k (glcm_marginals), 17
xplusy_k (glcm_marginals), 17
```